# **4 outils gratuits de traitement de texte en ligne**

## *Dernière modification le 06 avril 2022*

## **Résumé**

Les outils de traitement de texte en ligne permettent de créer des fichiers au format Word (.doc,.docx…).Ils favorisent le travail collaboratif et permettent de rédiger, modifier, partager, commenter un document à plusieurs en même temps.

# **Prérequis**

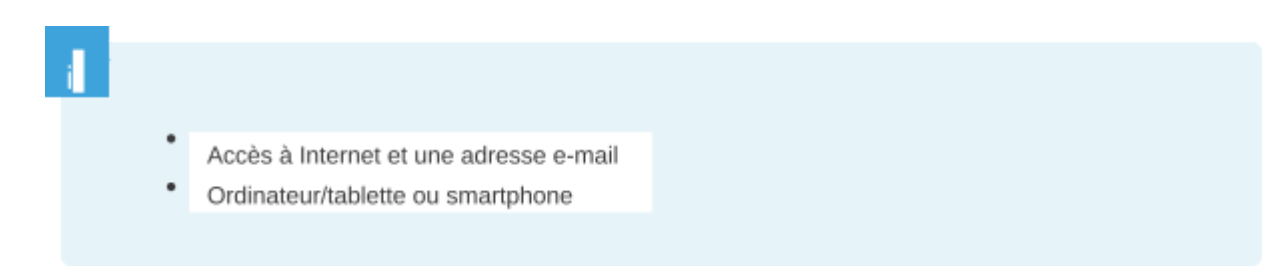

# **Pourquoi utiliser un traitement de texte en ligne ?**

Un traitement de texte en ligne est un programme de création de documents constitué d'outils d'édition. Avec une connexion internet, créez, partagez, modifiez vos fichiers à distance et en temps réel avec vos collaborateurs.

## **Avantages**

- **Faciliter le travail collaboratif** des équipes localisées sur des sites différents ou en télétravail
- **Gérer la sauvegarde et la synchronisation** automatique des fichiers/documents dans le nuage : cloud
- **Partager** facilement ses écrits
- **Exporter** en PDF, en document Word...

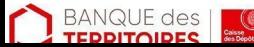

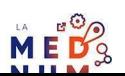

# **4 outils de traitement de texte en ligne gratuits**

- [Microsoft](https://office.live.com/start/Word.aspx?ui=fr-FR) Office Word en ligne : version gratuite de Word
- [Google](https://www.google.fr/intl/fr/docs/about/) Docs : outil en ligne le plus populaire
- Zoho [Writer](https://www.zoho.com/fr/writer/) : moderne avec un vaste choix de modèle
- [OnlyOffice](https://personal.onlyoffice.com/fr/) : suite bureautique en ligne libre

# **[Microsoft](https://office.live.com/start/Word.aspx?ui=fr-FR) Word en ligne**

Contrairement au logiciel Word, pas besoin de payer une licence, gratuit avec la création d'un compte.

#### **Avantages**

- **● Accessible avec un compte Skype**
- **Gestion des droits** de modification et des accès aux fichiers
- **Sauvegarde des documents** sur OneDrive ou Dropbox

#### **Inconvénients**

- **Stockage limité** avec la version mobile
- **Pas de sauvegarde** hors connexion

# **[Google](https://www.google.fr/intl/fr/docs/about/) Docs**

Google Docs est intégré au Drive avec d'autres outils comme Sheet (Excel), Affichage (Powerpoint)…Création et partage des fichiers texte, stockage et travail en mode collaboratif. Publication de documents textes sous forme de page Web, à télécharger ou à envoyer par e-mail en pièce jointe aux formats Word , ODT pour Open Office, PDF, texte brut ou RTF.

## **Avantages**

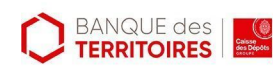

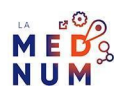

- **Historique des modifications** et restauration à une ancienne version
- **Ajout de modules supplémentaires** : traducteur, convertisseur HTML, un lecteur de texte en audio…
- **Éditer et consulter à plusieurs** un document
- **Mode hors connexion** pour continuer à modifier vos documents sans connexion Internet

#### **Inconvénients**

Mise en forme peut changer à l'importation d'un document existant.

# **Zoho [Writer](https://www.zoho.com/fr/writer/)**

- Offre des fonctionnalités pour travailler en ligne :
- Transfert de fichiers volumineux Synchronisation du bureau de votre ordinateur
- Authentification en deux temps pour une sécurité poussée Cryptage
- Partage instantané Communication simplifiée
- Compatibilité avec un document Word et la majorité des formats de texte conventionnels : DOCX, ODF, PDF, Latex, RTF, TXT et même HTML.

#### **Avantages**

- **Mode nuit** pour soulager les yeux
- **Verrouiller plusieurs parties** du document pour qu'elles ne soient pas modifiées
- **Assistant d'écriture intelligent** pour corriger les fautes
- **Synchronisation** WordPress
- **Signature en ligne Extension** Mozilla Firefox

## **Inconvénients**

- **Bugs** quand la connexion internet n'est pas fluide
- **Pas de d'organisation** des fichiers dans des dossiers

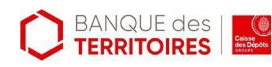

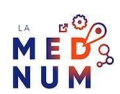

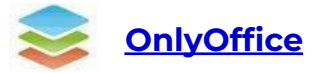

- **● Avantages**
- **Compatible avec les formats Office** et prend en charge les DOC, DOCX, ODT, RTF, TXT, PDF…
- **Ajout de services tiers** pour créer un espace de gestion de documents intégré
- **Travailler sur vos documents** depuis votre fournisseur cloud

#### **Inconvénients**

**Importation longue** de documents d'autres sources

# **6 critères pour vous aider dans votre choix**

- **Le niveau de sécurité** selon le type de données traitées sensibles ou confidentielles
- **La variété des options** de mise en page d'édition de documents : livres, plaquettes commerciales, présentations
- **Les modifications** hors ligne
- **La compatibilité selon les supports** : tablettes/smartphone
- **Les fonctionnalités** : un traducteur et un correcteur orthographique
- **Le design de l'interface** agréable tant visuellement que dans l'expérience utilisateur

# **Pour aller plus loin - liens utiles**

- **FAQ Zoho [writer](https://www.zoho.com/docs/faq/zoho-docs-faq.html) (version anglaise)**
- Aide [Microsoft](https://support.microsoft.com/fr-fr/word) Office 365 Word
- Aide [Google](https://support.google.com/docs/topic/9046002?hl=fr&ref_topic=1382883) Docs
- Aide [OnlyOffice](https://helpcenter.onlyoffice.com/fr/index.aspx) (version anglaise)
- Pour obtenir la traduction de pages Web dans le navigateur Chrome, suivez ce quide.

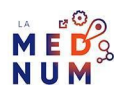

# **Licence**

Ce tutoriel est mis à disposition sous les termes de la Licence Ouverte 2.0 (ou cc by SA). Ce *tutoriel a été produit dans le cadre du projet Clic&Connect. L'objectif est d'accompagner les petites structures économiques dans leurs besoins d'acquisition d'outils numériques et de leur permettre d'accéder aux dispositifs publics mis en place visant à maintenir, développer et pérenniser l'activité des TPE. Tous les éléments reproduits dans les captures d'écran sont la propriété des sites desquels ils sont tirés.*

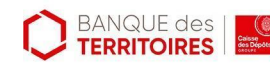

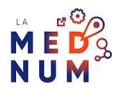